## TABLA DE CONTENIDOS

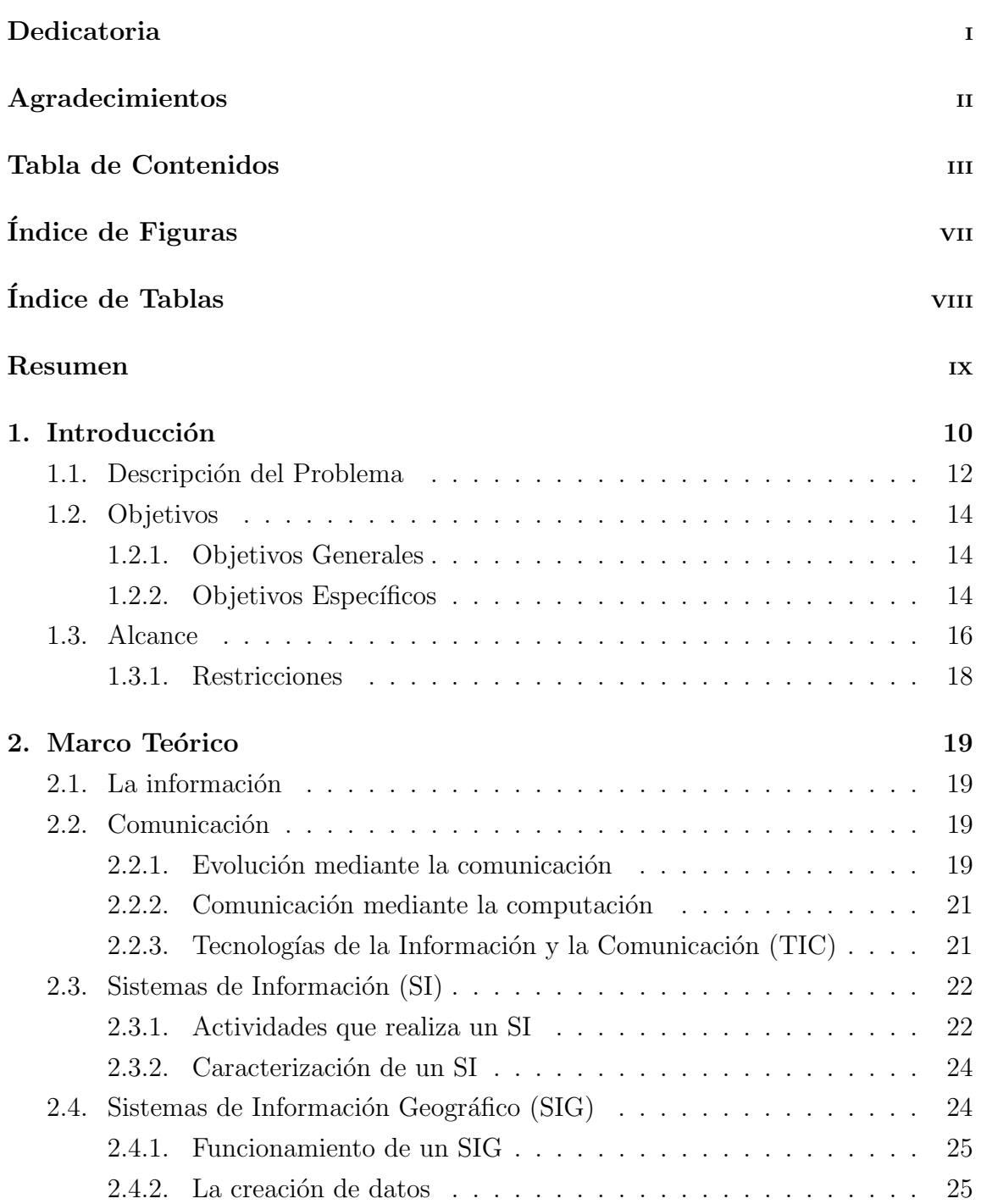

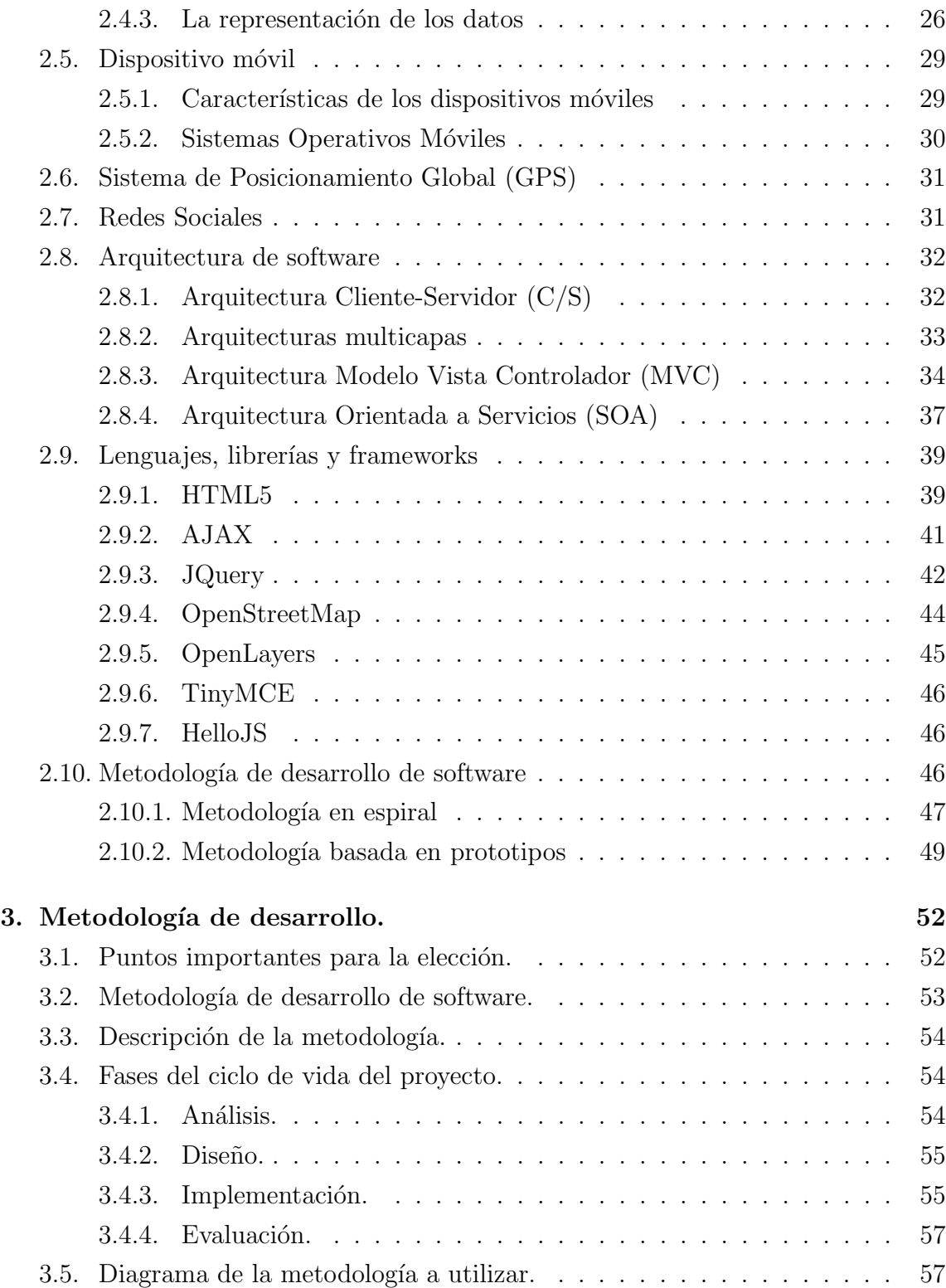

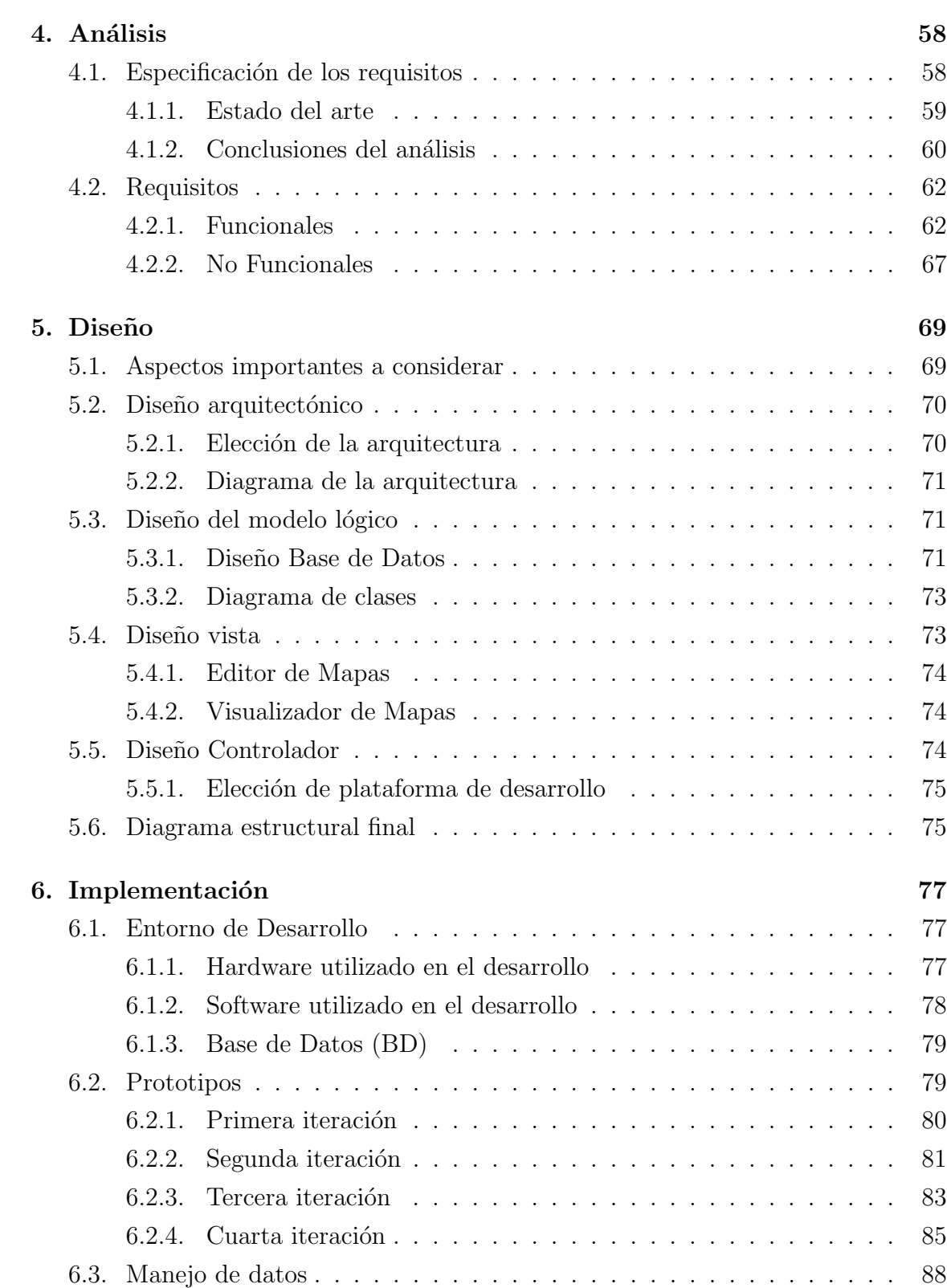

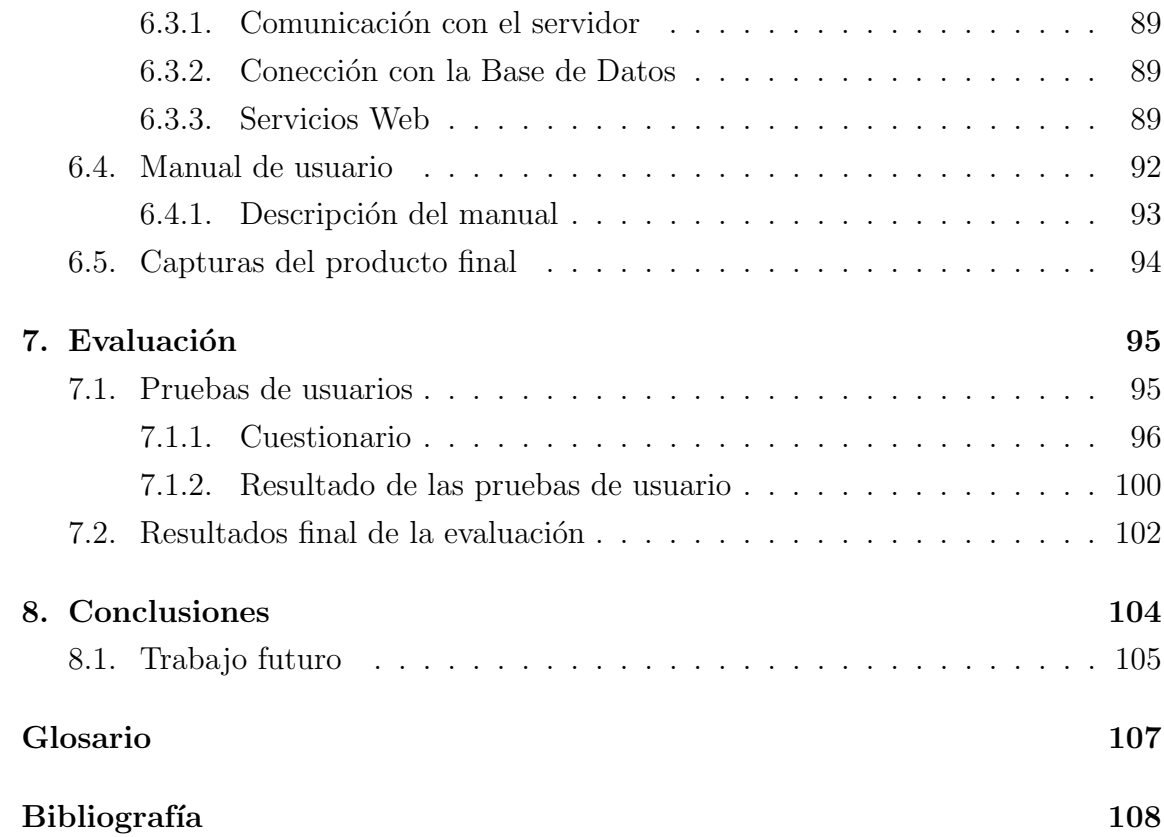

## ÍNDICE DE FIGURAS

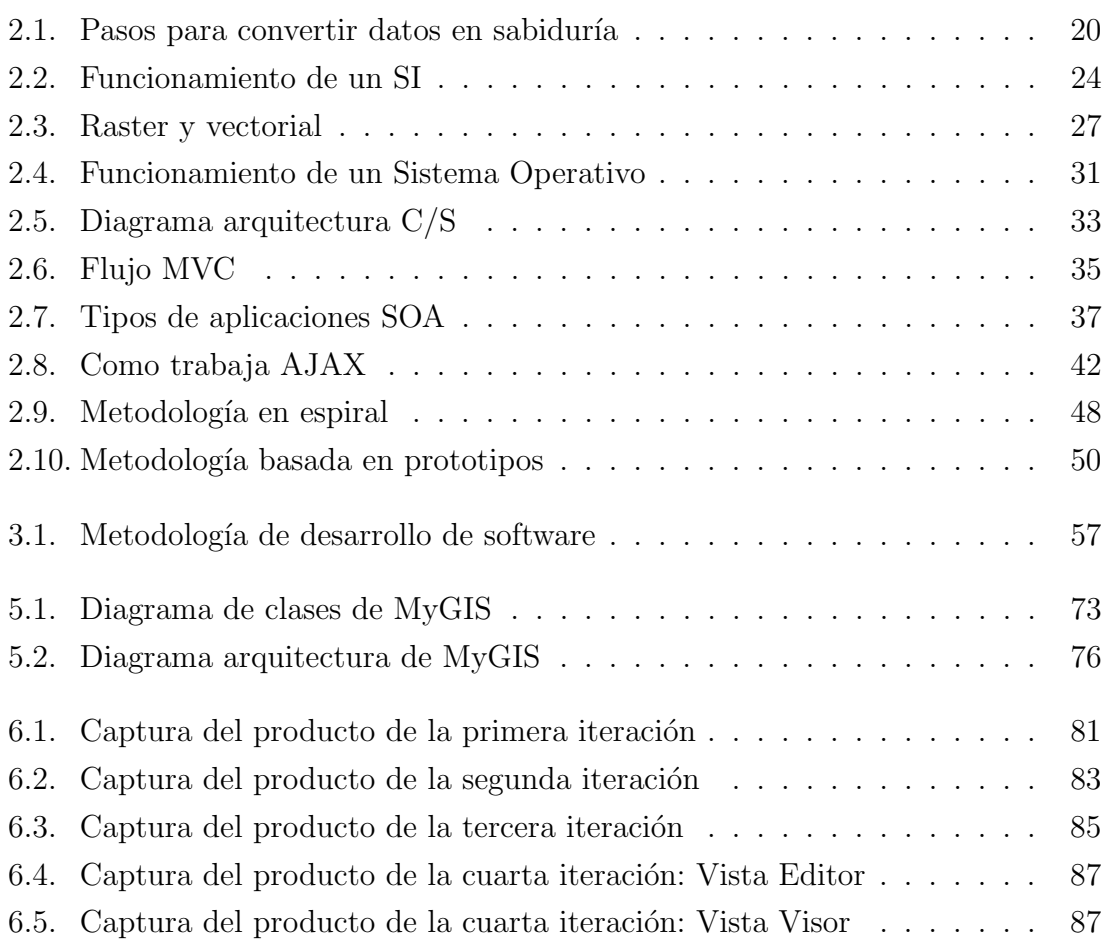

## ÍNDICE DE TABLAS

página

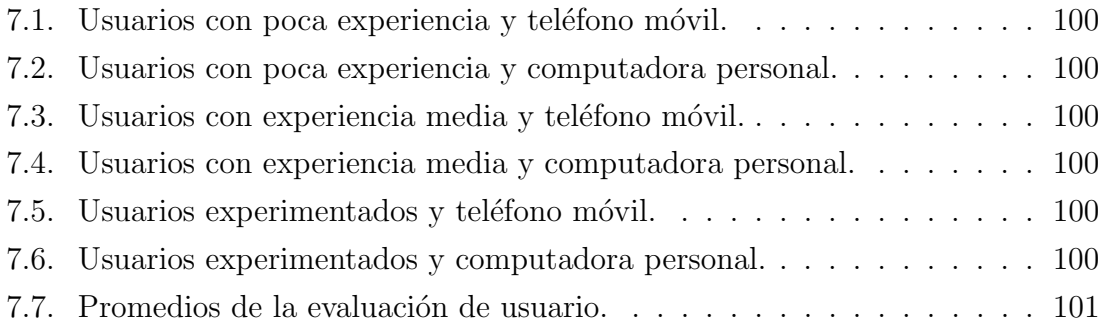